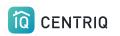

## Using Centriq on Inspections

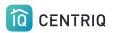

## Using Centriq on

Inspections

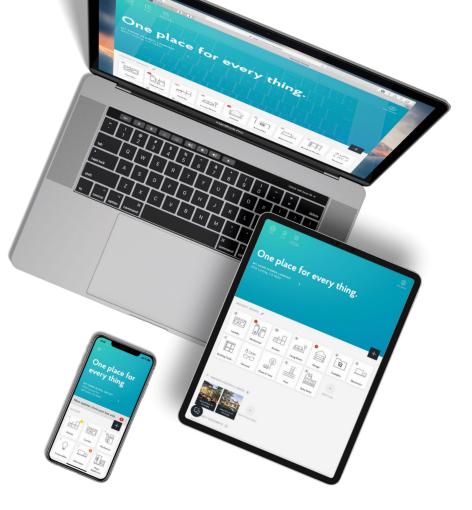

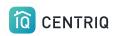

- 1. Capture product label photos with your phone camera (not in the app!)
- 2. Add the property you are inspecting in the mobile app.
- 3. Upload the photos from your photo roll to the mobile app OR to your laptop (if you have any issues with the mobile app).
- 4. Transfer the property using either the mobile app or the web app.

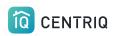

## Capture product label photos

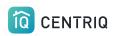

#### While on site, add photos to the photo roll to avoid problems with not having a connection.

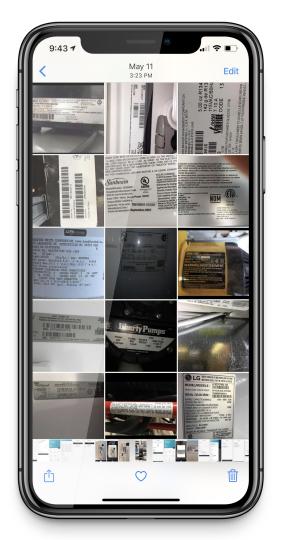

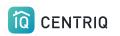

## You only need an image of the product label

The system will add the category for you later

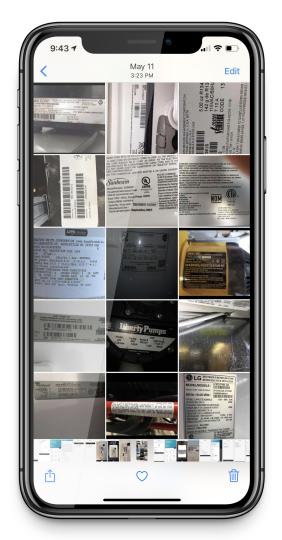

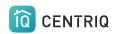

## Take a Photo of the product label

Upside down or sideways is OK!

You can use selfie mode or the volume button to snap the photo.

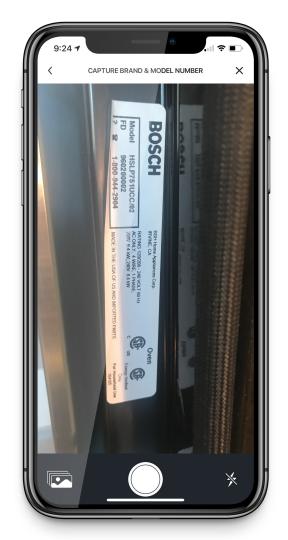

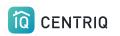

#### Always verify that you can see the model number in the image.

If you can't read it, we can't either!

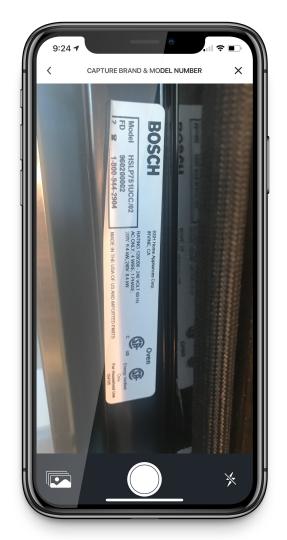

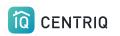

## Add the property to the app

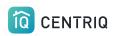

When you are back to where you have a connection, open the mobile app.

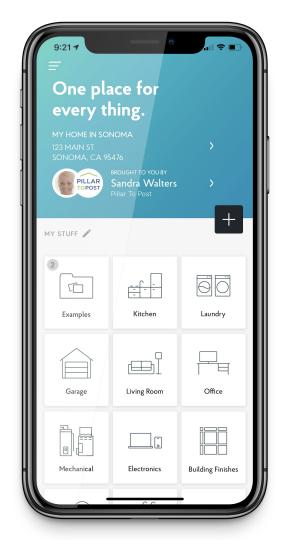

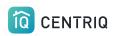

#### Get to "My Properties" by tapping the property at the top of the screen.

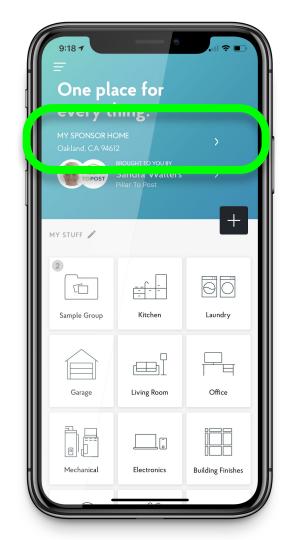

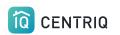

#### Tap Add New Property

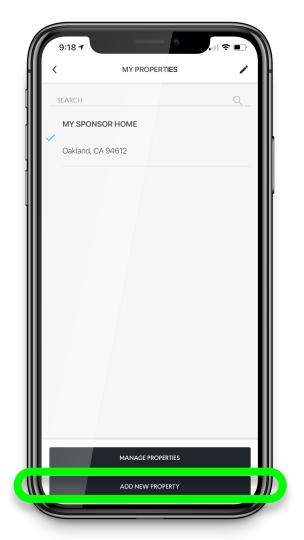

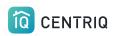

#### Tap "Use Current Location" if you are on site and have a connection

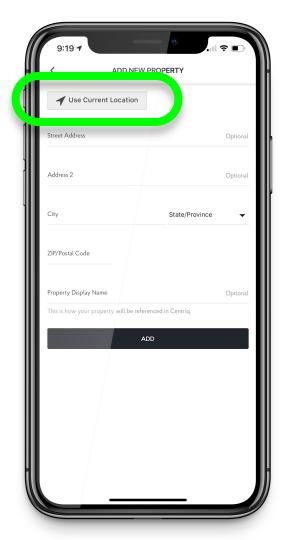

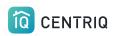

## OR you can type in the address.

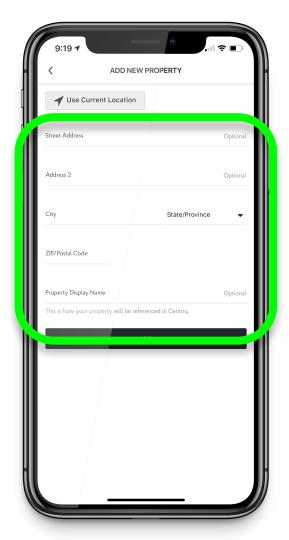

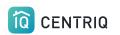

#### Click the add button.

| 9:19 7                |                            |              |
|-----------------------|----------------------------|--------------|
| <                     | ADD NEW PROPERTY           | (            |
| ✓ Use Current         | Location                   |              |
| Street Address        |                            | Optional     |
| Address 2             |                            | Optional     |
| City                  | State                      | e/Province 👻 |
| ZIP/Postal Code       |                            |              |
| Property Display Name | will be referenced in Cent | Optional     |
|                       | ADD                        |              |
|                       |                            |              |
|                       |                            |              |

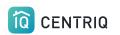

## Now you are in the new property

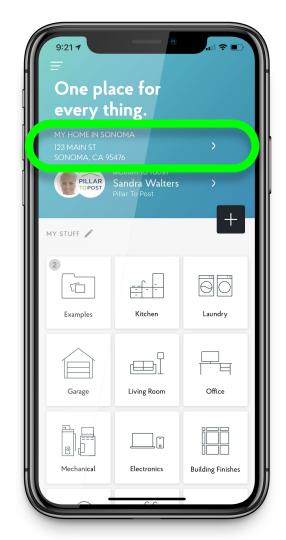

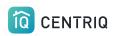

# Upload the product label photos in to the app

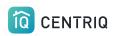

When you are back to where you have a connection, open the mobile app.

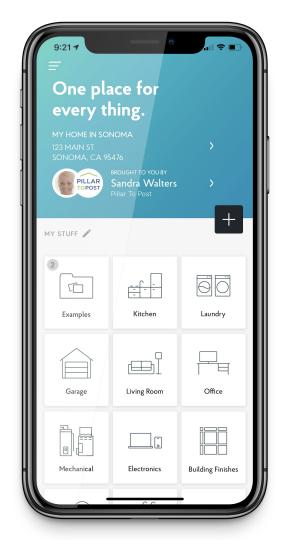

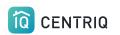

#### Verify the address.

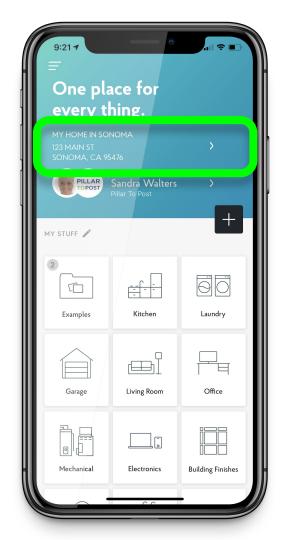

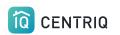

#### Select the image icon.

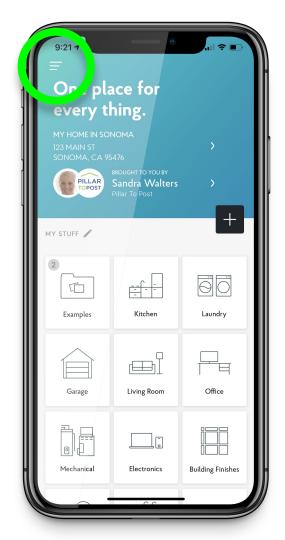

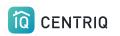

### Select "Multiple Image Upload"

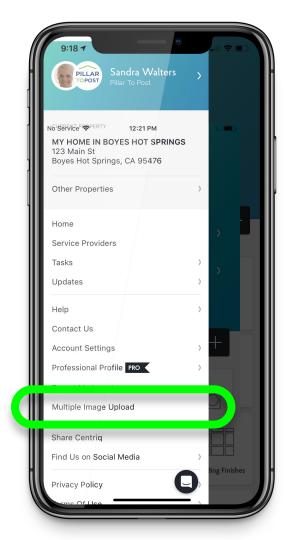

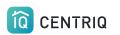

#### Select "Add Image"

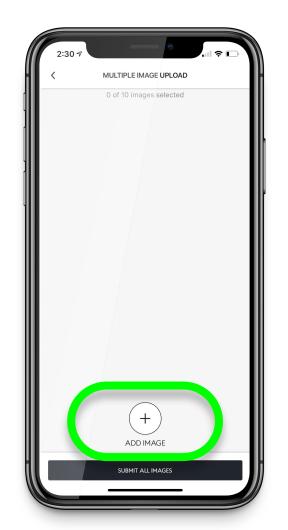

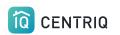

#### Select the image to add.

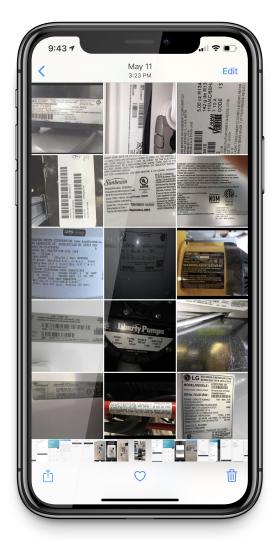

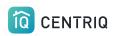

### Repeat until you have added all of the images

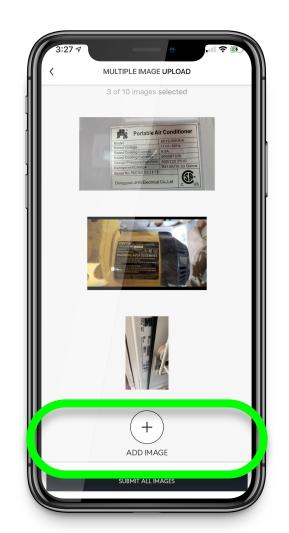

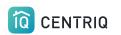

### Select "Submit All Images"

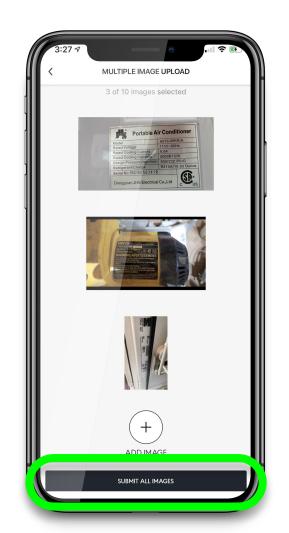

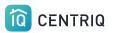

### There could be a delay while the images upload.

Give it time!

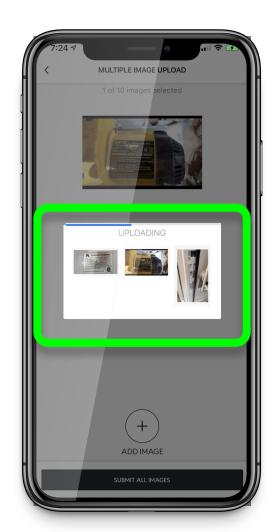

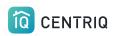

Images added, voila!

The system will identify the category. You don't need to do anything else.

| 9:58 7                   |                          |                           |
|--------------------------|--------------------------|---------------------------|
| = •                      | HOME IN SONOMA           | · ①                       |
| Personal                 | Eve                      | rything Else              |
|                          |                          | /                         |
|                          |                          |                           |
| Stove / Range<br>Samsung | Samsung DW80F<br>Samsung | Samsung RF23J9<br>Samsung |
| Sum e mult               |                          | 1                         |
| Microwave<br>Samsung     | Coffee Maker<br>Keurig   | Exhaust Hood<br>Samsung   |
|                          |                          | Ē                         |
| GE FCM16DLWW<br>GE       | +<br>Garbage Disposal    | +<br>Blender              |
| Add Item                 |                          |                           |
| - MY KITCHEN             | TASKS 0                  |                           |

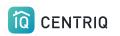

#### Select the address at the top of the screen to return to the My Properties list.

| =                    |                          |                             |
|----------------------|--------------------------|-----------------------------|
|                      | -                        |                             |
|                      |                          |                             |
| Stove / Range        | Samsung DW80F<br>Samsung | Samsung RF23J9<br>Samsung   |
| Annald a ministra    |                          |                             |
| Microwave<br>Samsung | Coffee Maker<br>Keurig   | Exhaust Hood<br>Samsung     |
|                      |                          | Ē                           |
| GE FCM16DLWW<br>GE   | +<br>Garbage Disposal    | ( <del>+</del> )<br>Blender |
| +                    |                          |                             |
| Add Item             |                          |                             |
| ✓ MY KITCHEN         | TASKS 0                  |                             |

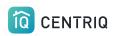

### Or select the Home icon to go back to the main screen.

| 9:58 -                   |                          |                            |   |
|--------------------------|--------------------------|----------------------------|---|
| =                        | HOME IN SONOMA           | · 🖒                        |   |
| Personal                 | Eve                      | rything E                  | 1 |
|                          |                          | /                          |   |
|                          |                          |                            |   |
| Stove / Range<br>Samsung | Samsung DW80F<br>Samsung | Samsung RF23J9<br>Samsung  |   |
| America Contra           |                          | 1                          |   |
| Microwave<br>Samsung     | Coffee Maker<br>Keurig   | Exhaust Hood<br>Samsung    |   |
|                          |                          |                            |   |
| GE FCM16DLWW<br>GE       | +<br>Garbage Disposal    | ( <del>+)</del><br>Blender |   |
| +                        |                          |                            |   |
| Add Item                 |                          |                            |   |
| — му кітсне              | N TASKS 0                |                            |   |

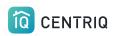

# The property doesn't show in the mobile app

Trouble?

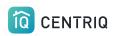

## First try closing and reopening the app.

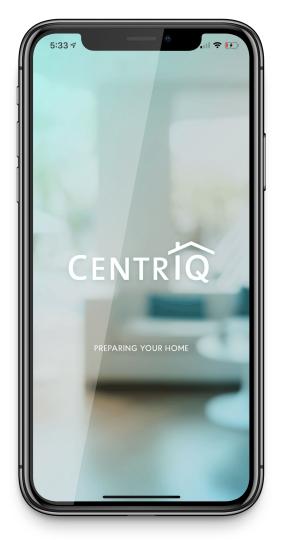

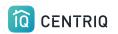

If closing and reopening the mobile app doesn't work

Go to app.mycentriq.com

Sign in with your Centriq account email and password

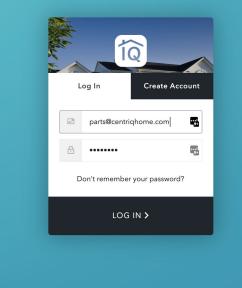

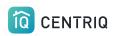

#### You can use the web app from your phone, tablet or on a computer

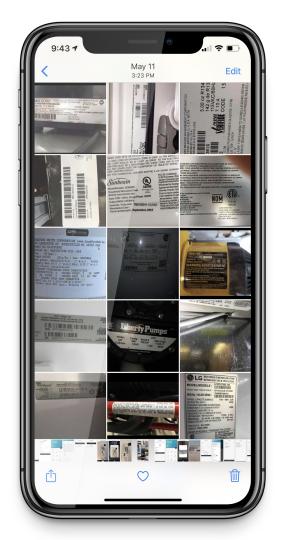

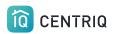

Verify the property address

#### ••• • • Û D app.mycentrig.com $\bigcirc$ One place for every thing. MY HOME IN BOYES HOT SPRINGS PILLAR Edwin Veelo +PROPERTY GROUPS 2 $\Theta$ ÍQ Η Kitchen Office Laundry Garage Living Room ples Ĵ Гſ (V) 2 8 -----

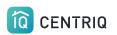

#### Add your items using add icon here.

#### ••• • •

app.mycentriq.com

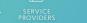

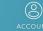

Ū

### One place for every thing.

MY HOME IN BOYES HOT SPRINGS

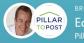

Ĵ

Edwin Veelo

| PROPERTY GROU | PS /    |         |        |             |        |  |
|---------------|---------|---------|--------|-------------|--------|--|
| 2<br>[1Q]     |         | 60      |        |             |        |  |
| mples         | Kitchen | Laundry | Garage | Living Room | Office |  |

(V)

 $\Box$ 

8 -----

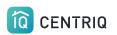

#### Select "Use Product Label Photo"

|                                                                                                    | 🗎 app.mycentriq.com 🔿           | 1 0 +  |
|----------------------------------------------------------------------------------------------------|---------------------------------|--------|
| DASHBOARD HOME FILES                                                                                                    | 8                               |        |
|                                                                                                    | ADD ANYTHING X                  |        |
| One place                                                                                                    | ADD ITEM                        |        |
|                                                                                                    | ·                               |        |
| MY HOME IN BOYES HOT<br>123 Main St                                                                                                    | USE PRODUCT LABEL PHOTO         |        |
| Boyes Hot Springs, CA 9547                                                                                                    | <u>What is a product label?</u> |        |
| PILLAR<br>TOPOST BROUGHT TO YO<br>Edwin Vee<br>Pillar to Post                                                                                                    | Aa                              |        |
|                                                                                                    | TYPE MANUALLY                   |        |
| PROPERTY GROUPS 🧪                                                                                                    | ADD FILES                       | +      |
| 2<br>$\overline{1Q}$ $\overline{-}$ $\overline{-}$ $-$ | ADD OTHER                       | Office |
|                                                                                                    |                                 | 2      |

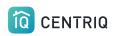

#### Click this area and select your photo

Upload one image at a time

The web app does not have a multi image upload option.

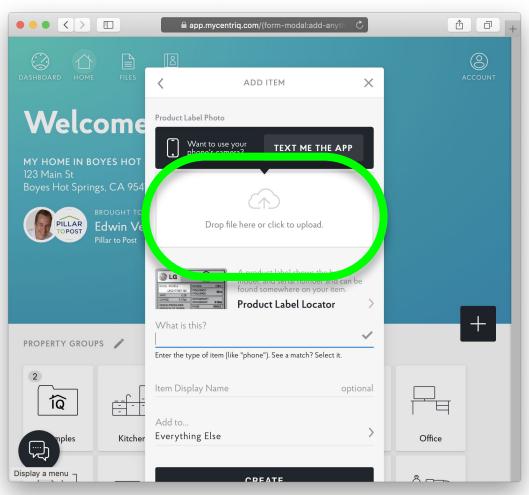

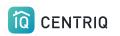

# Transfer the property to trigger the property report

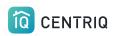

#### Always get back to the properties list by clicking the property at the top of any screen.

| 9:58 7                   | •                        |                           |
|--------------------------|--------------------------|---------------------------|
| Mechanical               | HOME IN SONOMA           | Gara                      |
| _                        |                          | /                         |
|                          |                          |                           |
| Stove / Range<br>Samsung | Samsung DW80F<br>Samsung | Samsung RF23J9<br>Samsung |
| Annate + county          |                          | _                         |
| Microwave<br>Samsung     | Coffee Maker<br>Keurig   | Exhaust Hood<br>Samsung   |
|                          |                          | Ē                         |
| GE FCM16DLWW             | (+)<br>Garbage Disposal  | +<br>Blender              |
| +                        |                          |                           |
| Add Item                 |                          |                           |
| 🗸 мү кітсне              | N TASKS                  |                           |

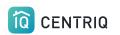

#### Tap Manage Properties

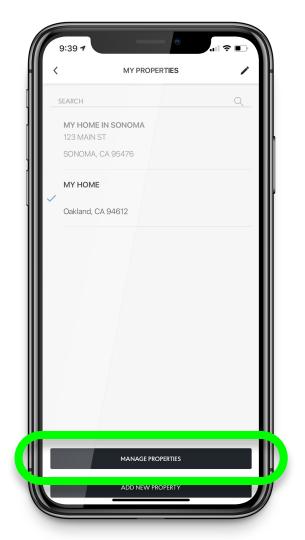

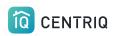

## Tap the property you were working on

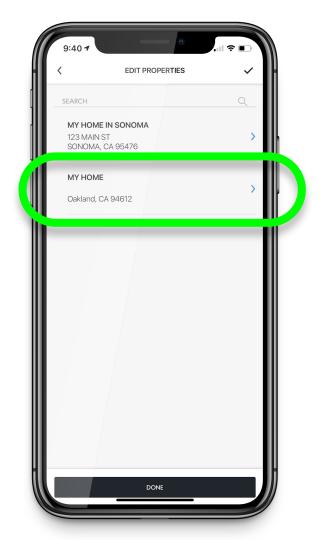

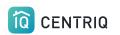

#### Tap Transfer Property

|   | 9:40 7                                     |   |
|---|--------------------------------------------|---|
| H | < PROPERTY DETAIL ✓                        | ŀ |
|   | Street Address<br>123 MAIN ST              |   |
|   | Address 2 Optional                         |   |
|   | City State/Province<br>SONOMA CA •         |   |
|   | ZIP/Postal Code<br><b>95476</b>            |   |
|   | Property Display Name<br>MY HOME IN SONOMA |   |
|   | G TRANSFER PROPERTY                        |   |
|   | DELETE PROPERTY                            |   |
|   | DONE                                       |   |
|   |                                            |   |
|   |                                            |   |
| H |                                            |   |
|   |                                            |   |

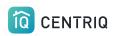

#### Fill out the name and email of your client and tap Transfer.

| 9:40 <b>7</b><br><                                  | TRANSFER PROPERTY | ≎<br>× |
|-----------------------------------------------------|-------------------|--------|
| PROPERTY                                            |                   |        |
| MY HOME IN<br>123 MAIN S<br>SONOMA, C               | T                 |        |
| TRANSFER TO                                         |                   |        |
| First Name                                          |                   |        |
| Last Name                                           |                   |        |
| Email                                               |                   |        |
| SEND FROM                                           |                   |        |
| Sandra Walters<br>Pillar To Post<br>imanilea+sponso |                   |        |
|                                                     | TRANSFER          |        |
|                                                     |                   |        |
|                                                     |                   |        |
|                                                     |                   |        |
|                                                     |                   |        |
|                                                     |                   |        |

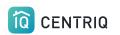

## Done! On to the next inspection.

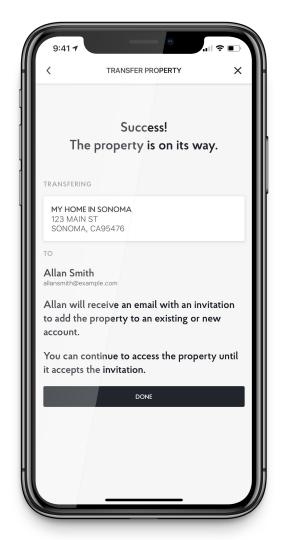

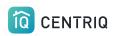

# Anything goes wrong in the mobile app

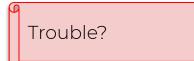

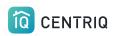

# First try closing and reopening the app.

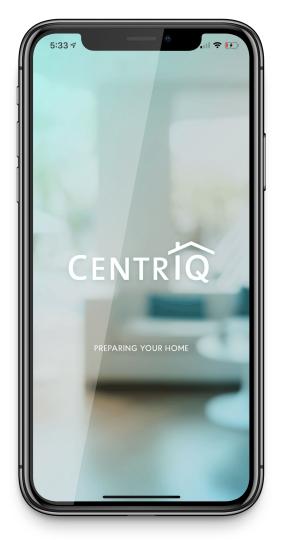

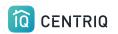

If closing and reopening the mobile app doesn't help

Go to app.mycentriq.com

Sign in with your Centriq account email and password

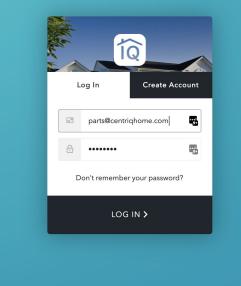

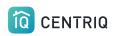

You can complete the transfer steps in the web app from your phone, tablet or on a computer

#### 

SHBOARD HOME FIL

#### LES SERVICE PROVIDERS

Accour

#### One place for every thing.

Laundry

Garage

(V)

MY HOME IN BOYES HOT SPRINGS 123 Main St Boyes Hot Springs, CA 95476

PILLAR

PROPERTY GROUPS

ÍQ

ples

2

BROUGHT TO YOU BY Edwin Veelo Pillar to Post

Kitchen

+

Living Room

 $\square$ 

Office

8 -----

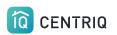

Select whatever address appears at the top of the screen.

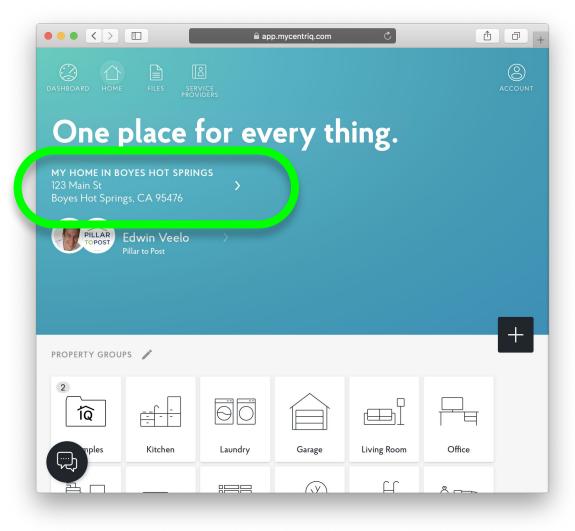

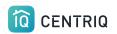

#### Select Manage Properties

| $\bullet \bullet \bullet \checkmark$            |         | â                 | app.mycentriq.com                                                                                                    | 1 0 + |
|-------------------------------------------------|---------|-------------------|----------------------------------------------------------------------------------------------------|-------|
| DASHBOARD HOME                                  |         | ۲<br>VICE<br>VICE | K MY PROPERTIES                                                                                                    | ľ     |
| MY HOME IN BO<br>123 Main St<br>Boyes Hot Sprin | DIACE   | for ev            | Search          Image: Model in Schenectady, NY 12345         MY HOME IN EAST PALO ALTO 2265 Euclid Avenue East Palo Alto, CA 94303 | ٩     |
| PROPERTY GROUI                                  | PS /    |                   |                                                                                                    |       |
| 2<br>ÎQ                                         | Kitchen | Laundry           | MANAGE PROPERTIES                                                                                                    |       |
|                                                 |         | Laundry           | MANAGE PROPERTIES                                                                                                    |       |

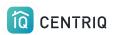

## Select the property you want to transfer.

|                                                                 | 🔒 app.my              | /centriq.com                                   | Ô - |
|-----------------------------------------------------------------|-----------------------|------------------------------------------------|-----|
| DASHBOARD HOME FILES SERVIC                                     | <pre>CE<br/>ERS</pre> | MY PROPERTIES                                  | 2   |
| One place for<br>MY HOME IN BOYES HOT SPRING                    | s                     | HOME IN SCHENECTADY<br>Schenectady, NY 12345   | >   |
| 123 Main St<br>Boyes Hot Springs, CA 95476<br>BROUGHT TO YOU BY | >                     | 2265 Euclid Avenue<br>East Palo Alto, CA 94303 | >   |
| PILLAR<br>TOPOST<br>Pillar to Post                              | >                     |                                                |     |
|                                                                 |                       |                                                |     |
| PROPERTY GROUPS 🧪                                               |                       |                                                |     |
|                                                                 |                       |                                                |     |
| mples Kitchen                                                   | Laundry               | DONE                                           |     |
|                                                                 |                       | (.V.) H &                                      |     |

#### 

#### Select Transfer Property

|                                                                            | app.mycentriq.com C                          |          |
|----------------------------------------------------------------------------|----------------------------------------------|----------|
|                                                                            | PROPERTY DETAILS                             |          |
| DASHBOARD HOME FILES SERVICE<br>PROVIDERS                                  |                                              |          |
| One place for                                                              | CV Street Address                            | optional |
|                                                                            | Address 2                                    | optional |
| MY HOME IN BOYES HOT SPRINGS<br>123 Main St<br>Boyes Hot Springs, CA 95476 | City State/Province<br>Schenectady New York  | *        |
| PILLAR<br>POPOST<br>Pillar to Post                                         | ZIP/Postal Code<br>12345                     |          |
|                                                                            | Property Display Name<br>Home in Schenectady |          |
| PROPERTY GROUPS 🧪                                                          |                                              |          |
|                                                                            |                                              | ТҮ       |
| mples Kitchen Laund                                                        | ry                                           |          |
|                                                                            | DONE                                         |          |

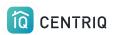

Enter the client's name and email and click Transfer

| TRANSFER PROPERTY                                                                           |   |
|---------------------------------------------------------------------------------------------|---|
|                                                                                             | × |
| DASHBOARD HOME FILES SERVICE PROVIDERS PROPERTY                                             |   |
| One place for ev HOME IN SCHENECTADY<br>Schenectady, NY 12345                               |   |
| MY HOME IN BOYES HOT SPRINGS     TRANSFER TO       123 Main St     >                        |   |
| Boyes Hot Springs, CA 95476 First Name                                                      |   |
|                                                                                             | 3 |
| Pillar to Post       Last Name         Client       Email         clintonclient@example.com | 2 |
|                                                                                             |   |
| PROPERTY GROUPS                                                                             |   |
| 2<br>TQ<br>TQ<br>Home Inspector Test User<br>Pillar to Post                                 |   |
| Kitchen Laundry TRANSFER                                                                    |   |
|                                                                                             |   |

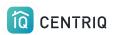

#### Success!

## Click Done to return to the home screen.

|                                                                            | app.mycentriq.com C A D +                                                                           |
|----------------------------------------------------------------------------|----------------------------------------------------------------------------------------------------|
| DASHBOARD HOME FILES SERVICE<br>PROVIDERS                                  | TRANSFER PROPERTY X                                                                                 |
| One place for                                                              | Success!<br>The property is on its way.                                                             |
| MY HOME IN BOYES HOT SPRINGS<br>123 Main St<br>Boyes Hot Springs, CA 95476 | TRANSFERRING                                                                                        |
| PILLAR<br>TOPOST<br>Pillar to Post                                         | HOME IN SCHENECTADY<br>Schenectady, NY 12345                                                        |
|                                                                            | то                                                                                                  |
|                                                                            | Clinton Client<br>clintonclient@example.com                                                         |
| PROPERTY GROUPS 🧨                                                          | Clinton will receive an email with an invitation to add the property to an existing or new account. |
|                                                                            | You can continue to access the property                                                             |
| nples Kitchen Laundr                                                       | DONE                                                                                                |
|                                                                            |                                                                                                    |

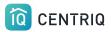

### Thank you!!!

## Contact Us any time (415) 967-3993

# support@mycentriq.com

Last Updated: Thursday, September 24, 2020